# **Standard Operating Procedure (Parks) Upload Parks - IDS CAT sheet for validation or submission**

Version: 1.0 Date: 20 January 2019

## **Trigger**

Collection of Park asset data.

#### **Who performs the task**

3<sup>rd</sup> Party Contractor

## **Outcome**

Email confirmation data has passed or failed validation or has been submitted for processing into CCC systems.

## **Business Rules**

- CAT sheet must be submitted to the portal as an excel file only
- When fixing validation errors you must update & resubmit the CAT sheet that was emailed to you confirming validation failure rather than your original CAT

#### **Procedure**

- 1. Submit for Validation
- 2. Submit for Processing

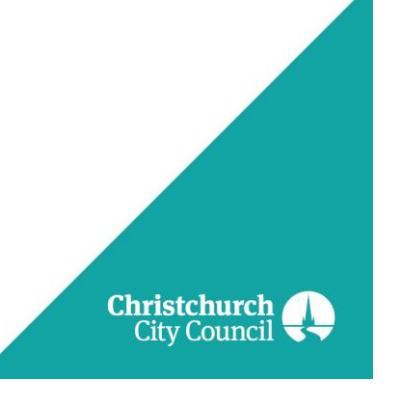

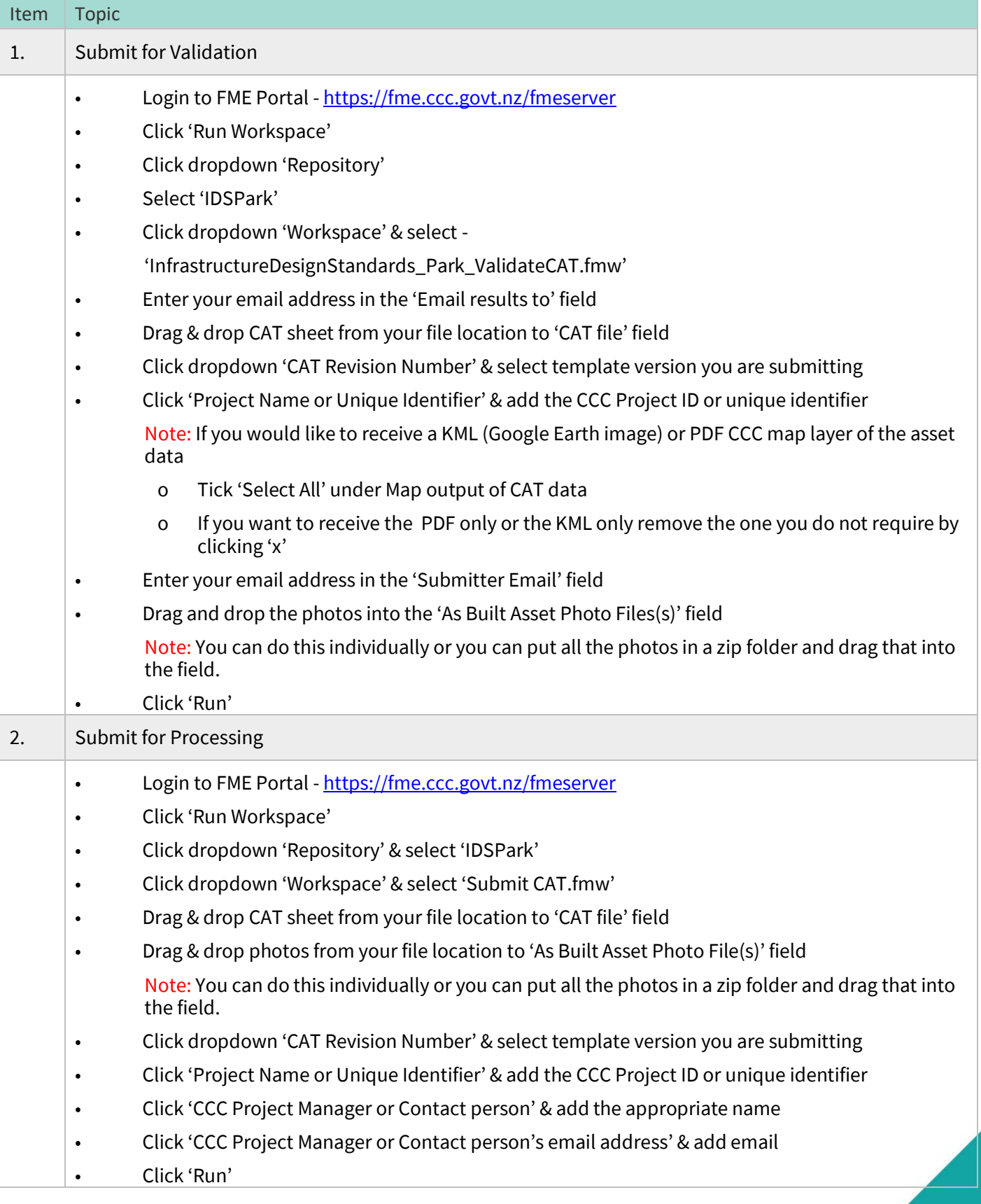

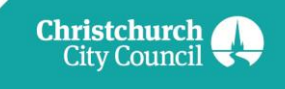